# A General-purpose Laboratory for Large-scale Botnet Experiments

**Thomas Barabosch**, <u>Sebastian Eschweiler</u>, Mohammad Qasem, Daniel Panteleit, Daniel Plohmann and <u>Elmar Gerhards-Padilla</u>

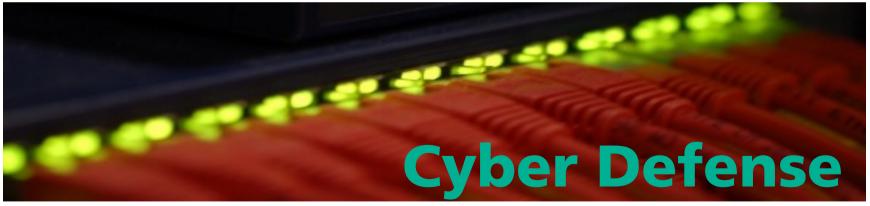

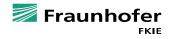

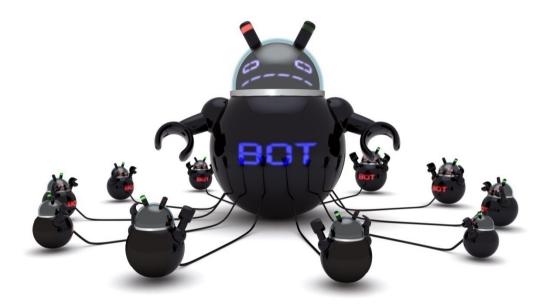

http://images.techhive.com/images/article/2013/04/botnet-100034898-orig.jpg

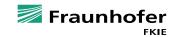

2

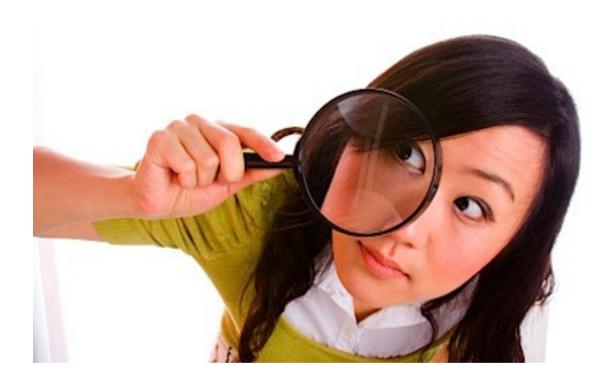

http://michaelhyatt.com/wp-content/uploads/2009/06/the-wow-is-in-the-details1.jpg

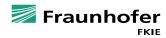

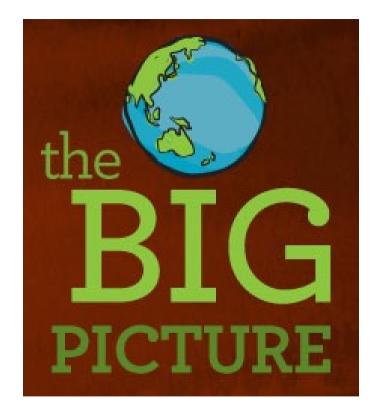

http://www.doc.govt.nz/pagefiles/58827/big-picture-223.jpg

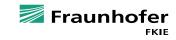

4

# **Botnet Analysis Approaches**

- Mathematical modelling
- Stochastic simulation
- Real world data analysis
- In-laboratory emulations

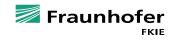

# **Reasons for us to design a new laboratory**

- Previous work already exists, e.g. Deter or SecSI/LHS labs
- Need for own laboratory due to confidentiality requirements
- Complementary analysis to our in-house reverse engineering process
- Long term goal: improving the state-of-the-art

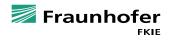

# **Design of our Botnet Analysis Laboratory**

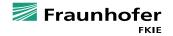

# **Design Criteria**

- Design criteria based on Calvet et. Al, "Isolated virtualised clusters: testbeds for high-risk security experimentation and training
  - Security
  - Scale
  - Realism
  - Flexibility
  - Sterilizability

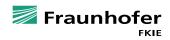

# **Architectural key aspects**

- Realistic simulation of selected parts of the Internet
- Total isolation of the laboratory
- Total observability within the laboratory

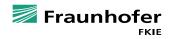

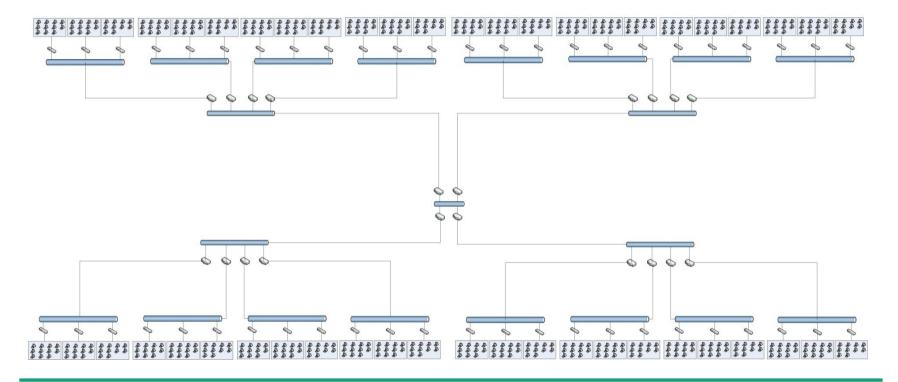

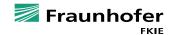

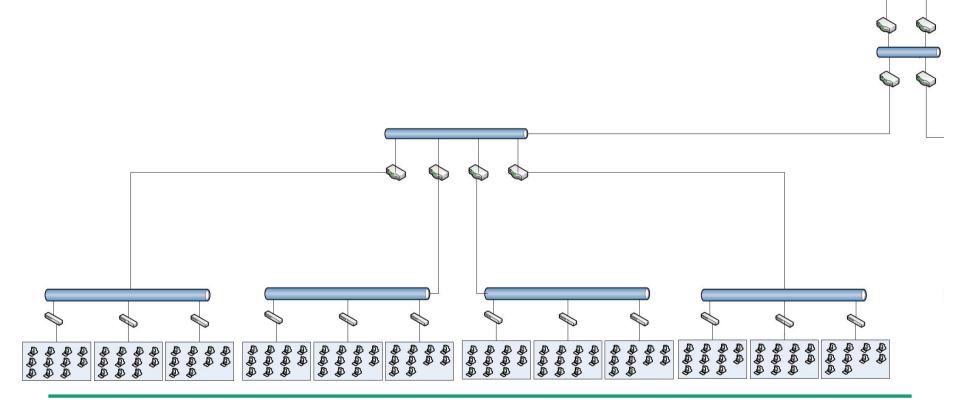

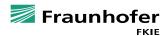

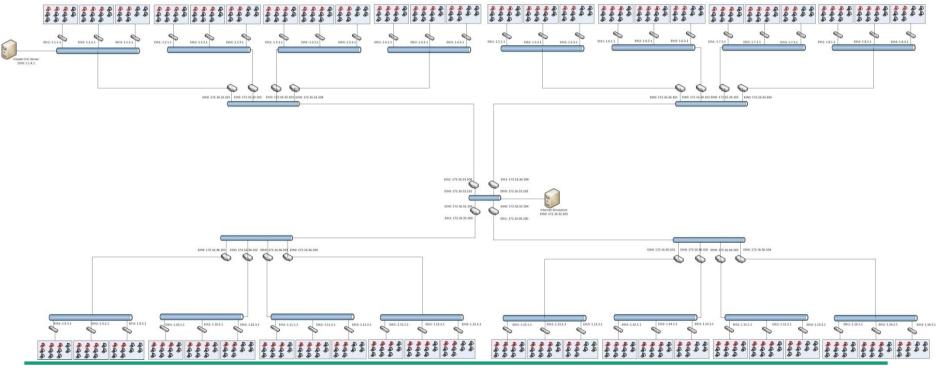

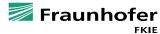

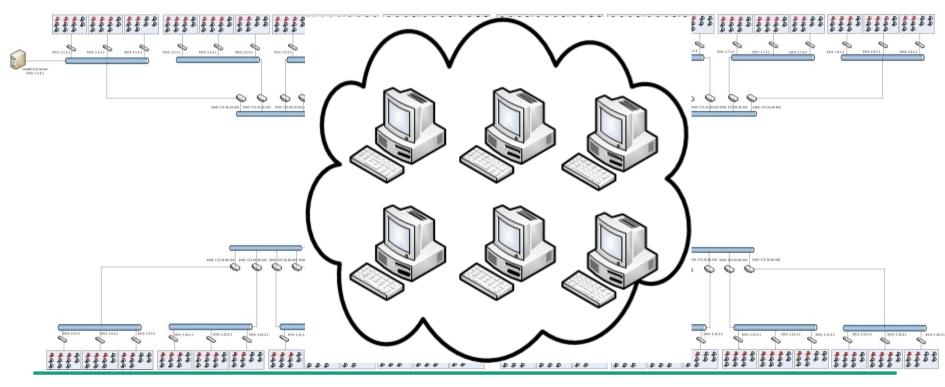

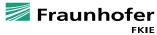

#### **Network nodes**

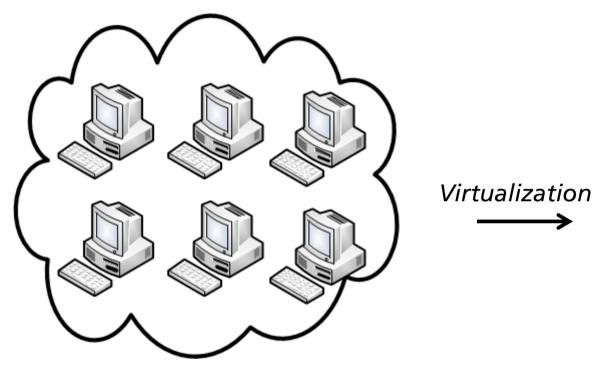

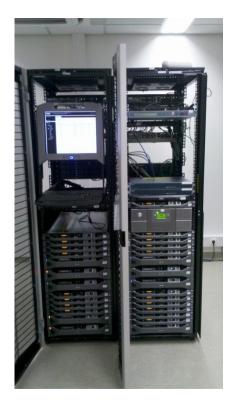

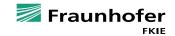

# Network topology

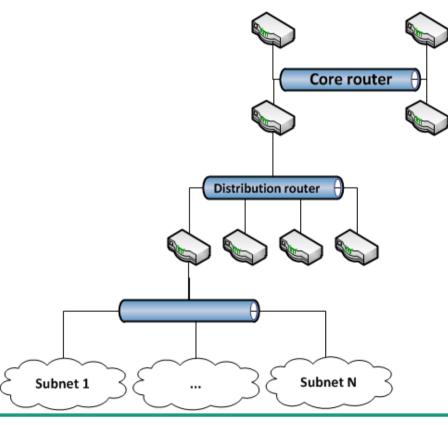

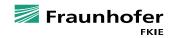

# **Architectural key aspects**

Realistic simulation of selected parts of the Internet

- Total isolation of the laboratory
- Total observability within the laboratory

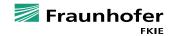

### **Experiment control**

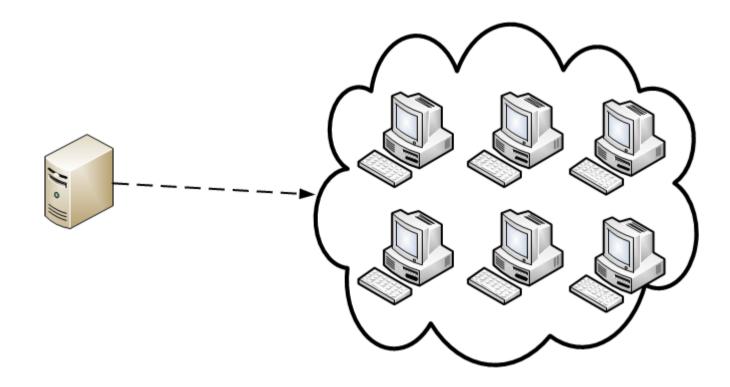

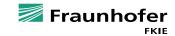

# Usability

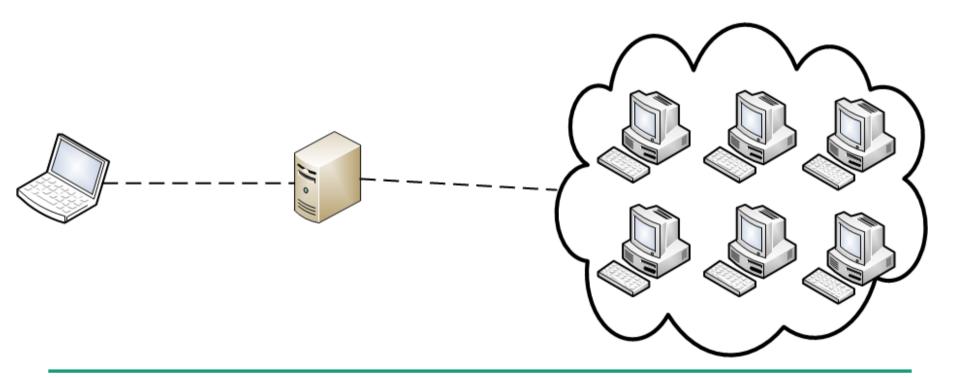

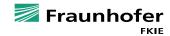

# Security

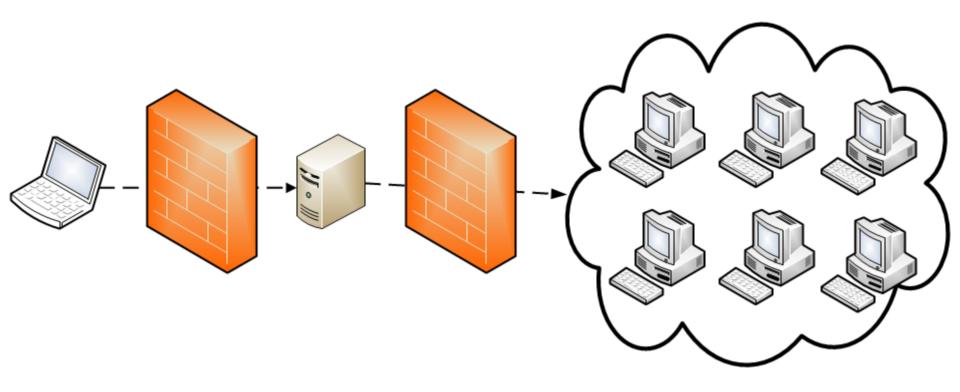

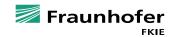

### **Sensor infrastructure**

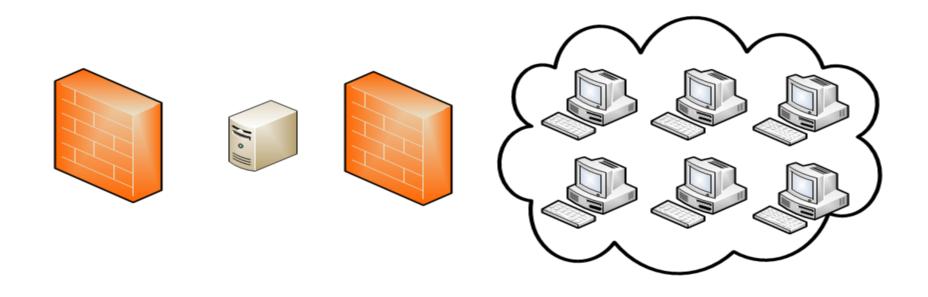

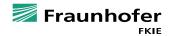

### **Sensor infrastructure**

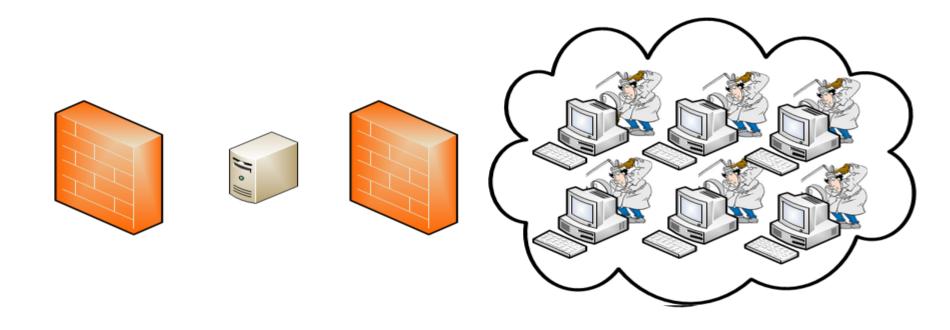

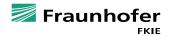

### **Sensor infrastructure**

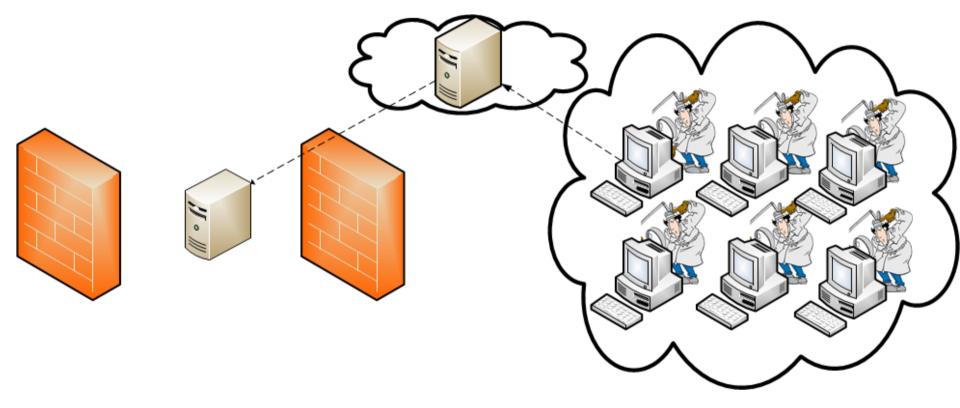

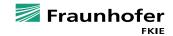

# **Architectural key aspects**

- Realistic simulation of selected parts of the Internet
- Total isolation of the laboratory
  Total observability within the laboratory

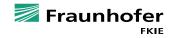

24

# **Using our Botnet Analysis Labratory**

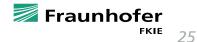

# Setting up an experiment: infrastructure

Select network-template and VM templates

- Experimenter can also provide his own templates
- In case additional infrastructure is needed
  - Provide entities
  - Adjust DNS

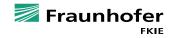

26

# Setting up an experiment: information gathering

- Network-based sensors
  - Choose routers that should capture network traffic
  - Easy adjustment using BPF syntax
- Host-based sensors
  - Choose/add plugins to Agent

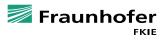

# Setting up an experiment: roll out

Once properly configured: roll it out!

Initial setup time

- **32** VMs ~ 50 minutes
- 512 VMs ~ 7 hours

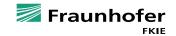

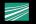

# **CASE STUDY CITADEL**

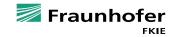

30

### What is Citadel?

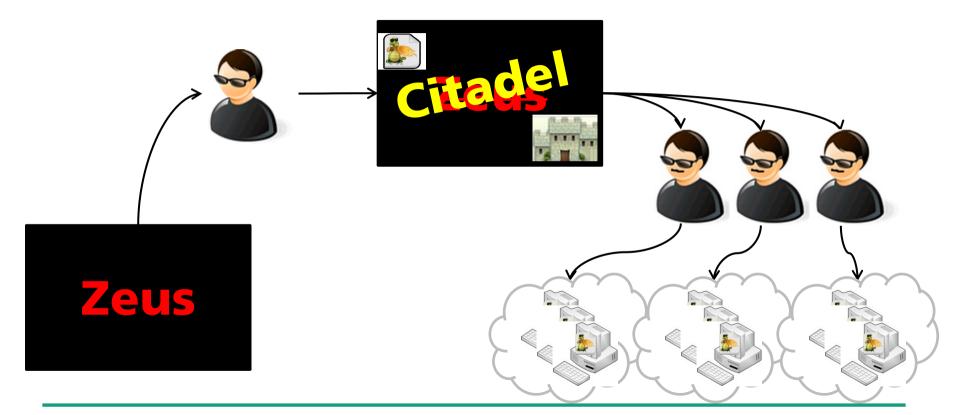

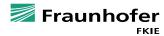

# **Communication with C&C server**

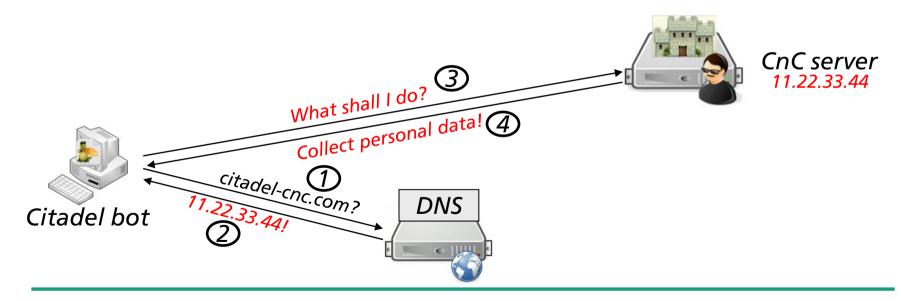

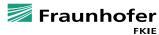

### Countermeasure

Takedown via domain replacement

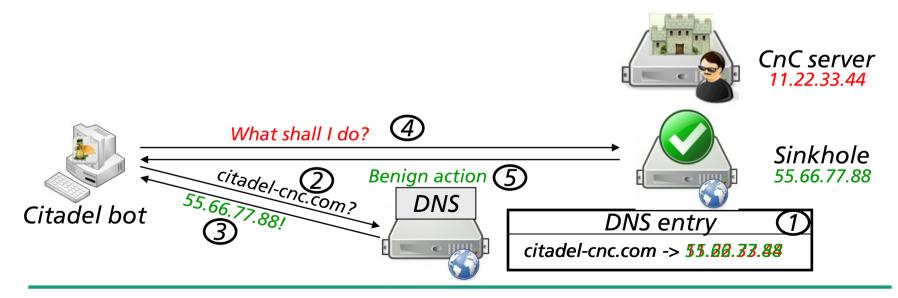

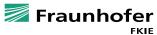

# **EXPERIMENTS WITH CITADEL**

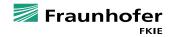

34

# Network infrastructure of the experiment

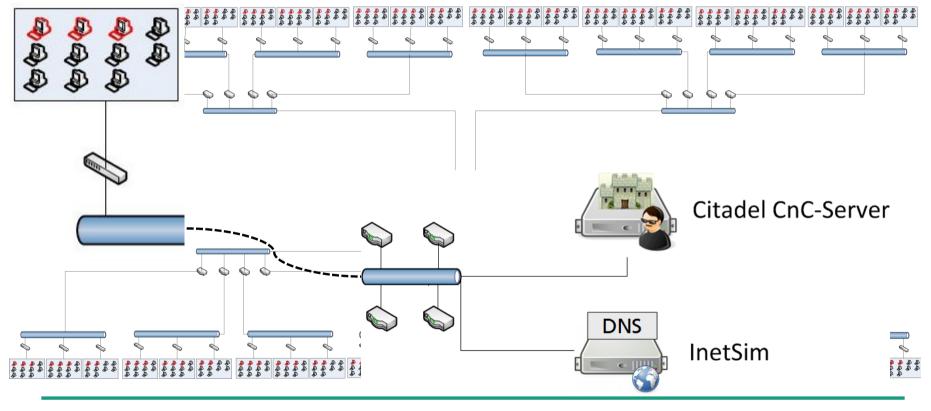

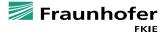

# **SETTING UP A BOTNET**

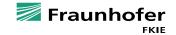

36

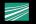

# **Architectural key aspects**

- Realistic simulation of selected parts of the Internet  $\checkmark$
- Total isolation of the laboratory
  Total observability within the laboratory
- $\rightarrow$  secure analysis of malware  $\checkmark$
- $\rightarrow$  secure testing of countermeasures

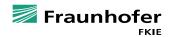

# **BOTNET TAKEDOWN**

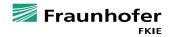

### Countermeasure

Takedown via domain replacement

Malicious DNS entry is replaced by benign DNS entry at certain point in time

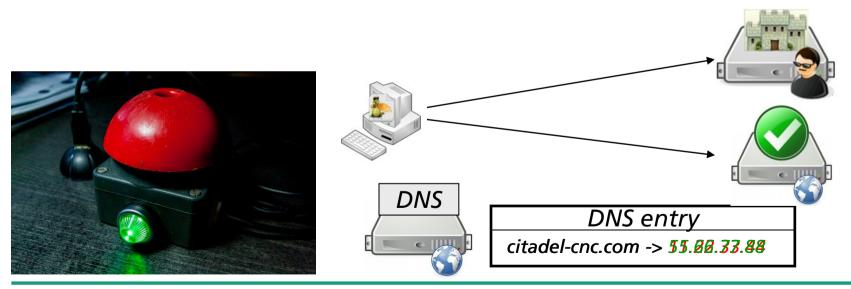

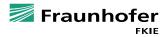

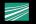

# Architectural key aspects

- Realistic simulation of selected parts of the Internet
- Total isolation of the laboratory
- Total observability within the laboratory
- $\rightarrow$  secure analysis of malware  $\checkmark$
- $\rightarrow$  secure testing of countermeasures  $\checkmark$

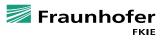

# **CONCLUSION & OUTLOOK**

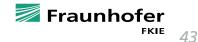

# **Conclusion & Outlook**

- Presentation of a general-purpose laboratory for large-scale botnet experiments
  - Realistic simulation of selected parts of the Internet
  - Total isolation of the laboratory
  - Total observability within the laboratory
- Future work
  - Integration of bare-metal machines
  - Automatic provisioning of basis templates

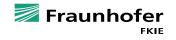

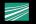